# Leitfaden zur Veröffentlichung eines Podcasts

## Wo möchten Sie den Podcast veröffentlichen?

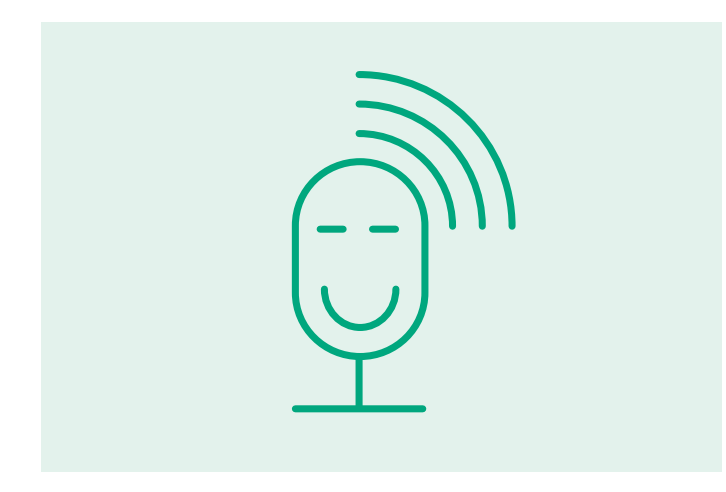

### **Auf der Webseite der Schule**

Sprechen Sie mit ihrem Webseiten-Admin. Bringen Sie in Erfahrung, in welcher Audio-Qualität der Podcast vorliegen sollte (Beispielsweise mp3 oder wav-Format)

#### **Auf einer Hosting-Seite im Internet**

Deren Podcast Player kann man dann auf der Webseite der Schule und auch auf anderen Plattformen einbinden.

Stellen Sie sicher, dass sie den Podcast in bestmöglicher Qualität vorliegen haben. Empfehlenswert wäre ein Export als wav-Datei in GarageBand.

Informieren Sie sich im Internet über Plattformen, die Audio-Hosting anbieten. Z.B. auf folgender Seite https:// blog.hubspot.de/marketing/podcast-hosting

Services wie "Soundcloud" bieten ein kostenloses Hosting von Audiodateien bis zu einer bestimmten Länge und auch einen Player an, den Sie auf einer Webseite per Quellcode einbinden können. Hierbei kann Sie bestimmt der Webseiten-Admin Ihrer Schule unterstützen.

#### **Bei gängigen Streaming-Diensten**

Informieren Sie sich im Internet über Anbieter, die Ihren Podcast dann auf gängige Plattformen wie Spotify, Apple Podcasts, Amazon Prime etc. veröffentlichen. Auf folgendem Padlet https://padlet.com/HerrHeneka/podcastsim-unterricht-5ndjy5hfytz8j1oq finden Sie in der Spalte "Podcasts veröffentlichen" diverse Informationen und Video-Tutorials, die Sie bei der Wahl des richtigen Anbieters unterstützen können. Diese Services sind jedoch kostenpflichtig.

Geld sparen kann man, wenn man einen Podcast selbst auf Plattformen wie Spotify veröffentlicht. Hier sollte man jedoch technisch versiert sein und sich gut mit RSS Feeds auskennen. Auch hier finden Sie weiterführende Informationen im obengenannten Padlet.

#### **Wichtiger Hinweis**

Bei der Entscheidung, welche Services Sie nutzen möchten, sollten Sie auch die/den Datenschutzbeauftrage/n Ihrer Schule mit einbeziehen und sich mit den Datenschutzbestimmungen und AGB's des jeweiligen Anbieters vertraut machen. Unterstützen kann Sie hierbei auch das Angebot des Landesmedienzentrum Baden-Württemberg: www.lmz-bw.de/suche?L=0&id=147&tx\_ solr%5Bq%5D=datenschutz

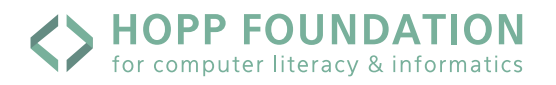